Nome: Nome and the Matricola:

## **Esercizio 1** (8 punti)

Due terminali comunicano tramite un canale inaffidabile, nel quale i pacchetti possono essere persi o venir corrotti. Per ottenere un servizio di comunicazione affidabile, utilizzano un protocollo di tipo Stop&Wait modificato, nel quale il comportamento del mittente è definito nel modo seguente (in grassetto sono riportate le differenze rispetto al protocollo rdt3.0 visto a lezione):

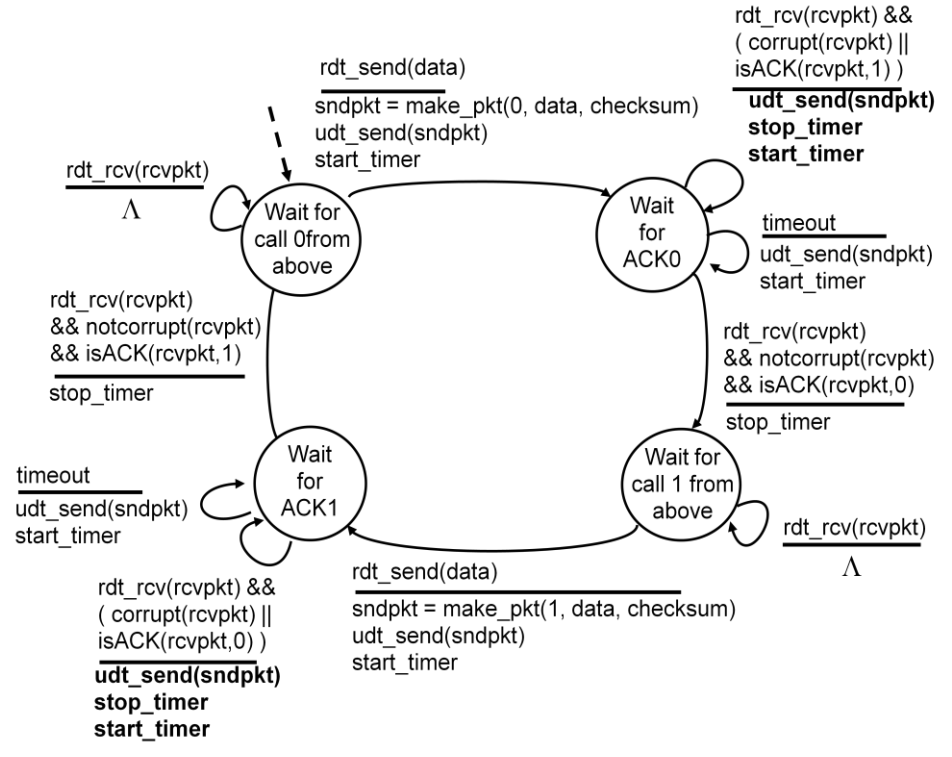

Si chiede di definire l'automa a stati finiti (esteso) del destinatario, utilizzando lo schema a disposizione.

Si chiede inoltre di stimare l'utilizzo del canale da parte del mittente (inteso come la frazione di tempo nel quale il canale è impegnato dalla trasmissione del mittente), ipotizzando che i pacchetti siano di L=8KBytes, che il canale abbia un tasso trasmissivo di R=256 Kbps e un tempo di propagazione di P=10 millisecondi. Si trascurino i messaggi di ACK e si assuma un tempo di accodamento e di elaborazione dei pacchetti nullo (quindi il ricevitore trasmette immediatamente l'ACK appena riceve un pacchetto).

# **Soluzione**

Automa del destinatario:

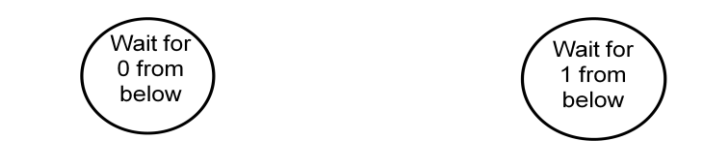

**Soluzione**

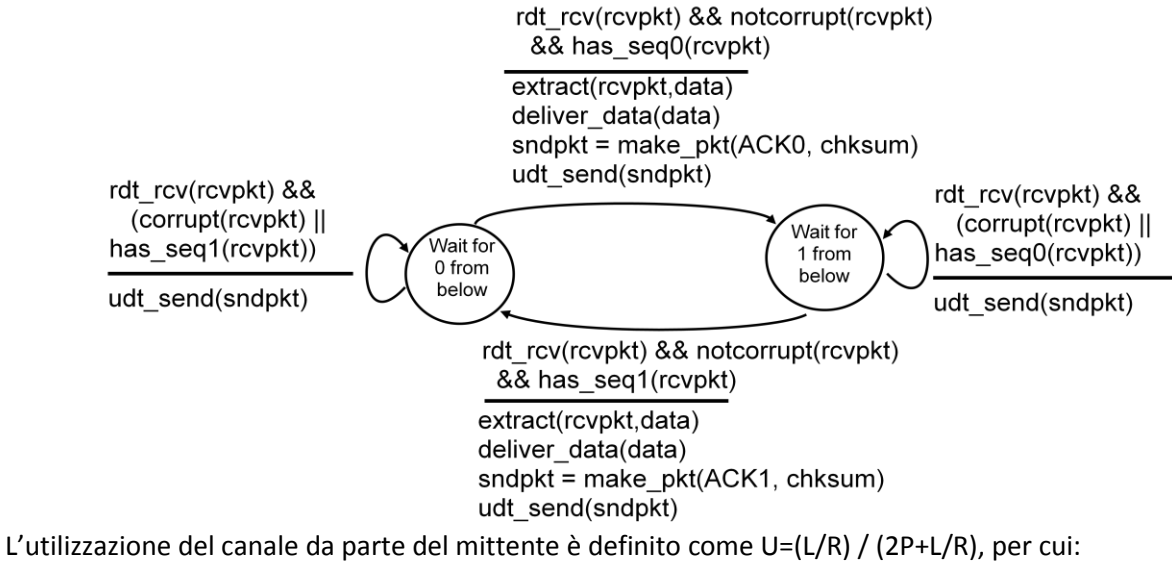

U=  $0,25 / (0,02+0,25) = 0,25/0,27 ≈ 0,926$ 

# **Esercizio 2** (8 punti)

Un processo client SMTP apre una sessione col server smtp.di.unipi.it per effettuare l'invio di un messaggio di posta all'utente pallina@middle.nowhere.edu da parte dell'utente jack@di.unipi.it (che effettua l'accesso dal suo host di nome jackeline.di.unipi.it). Ricordo che SMTP utilizza una connessione TCP sulla porta 25.

Si chiede di completare il seguente frammento di codice che stabilisce la connessione e che invia il messaggio. Per semplicità il frammento ignora eventuali situazioni di errore.

Socket clientSocketControllo;  $\left[ \ldots \right]$ //Apertura del socket di controllo:

\_\_\_\_\_\_\_\_\_\_\_\_\_\_\_\_\_\_\_\_\_\_\_\_\_\_\_\_\_\_\_\_\_\_\_\_\_\_\_\_\_\_\_\_\_\_\_\_\_\_ // collega i flussi di input e output del socket a flussi di I/O bufferizzati:

DataOutputStream outToServer = new DataOutputStream(clientSocketControllo.getOutputStream()); BufferedReader inFromServer =

new BufferedReader(new InputStreamReader(clientSocketControllo.getInputStream()));

// attende il messaggio di conferma dal server: Risposta = inFromServer.readLine(); while (risposta != "220....") Risposta = inFromServer.readLine():

\_\_\_\_\_\_\_\_\_\_\_\_\_\_\_\_\_\_\_\_\_\_\_\_\_\_\_\_\_\_\_\_\_\_\_\_\_\_\_\_\_\_\_\_\_\_\_\_\_\_

\_\_\_\_\_\_\_\_\_\_\_\_\_\_\_\_\_\_\_\_\_\_\_\_\_\_\_\_\_\_\_\_\_\_\_\_\_\_\_\_\_\_\_\_\_\_\_\_\_\_

\_\_\_\_\_\_\_\_\_\_\_\_\_\_\_\_\_\_\_\_\_\_\_\_\_\_\_\_\_\_\_\_\_\_\_\_\_\_\_\_\_\_\_\_\_\_\_\_\_\_

\_\_\_\_\_\_\_\_\_\_\_\_\_\_\_\_\_\_\_\_\_\_\_\_\_\_\_\_\_\_\_\_\_\_\_\_\_\_\_\_\_\_\_\_\_\_\_\_\_\_

\_\_\_\_\_\_\_\_\_\_\_\_\_\_\_\_\_\_\_\_\_\_\_\_\_\_\_\_\_\_\_\_\_\_\_\_\_\_\_\_\_\_\_\_\_\_\_\_\_\_

// prepara e invia il comando di HELO e attende conferma dal server

// prepara e invia il messaggio col quale specifica il mittente e attende conferma dal server

\_\_\_\_\_\_\_\_\_\_\_\_\_\_\_\_\_\_\_\_\_\_\_\_\_\_\_\_\_\_\_\_\_\_\_\_\_\_\_\_\_\_\_\_\_\_\_\_\_\_

\_\_\_\_\_\_\_\_\_\_\_\_\_\_\_\_\_\_\_\_\_\_\_\_\_\_\_\_\_\_\_\_\_\_\_\_\_\_\_\_\_\_\_\_\_\_\_\_\_\_

\_\_\_\_\_\_\_\_\_\_\_\_\_\_\_\_\_\_\_\_\_\_\_\_\_\_\_\_\_\_\_\_\_\_\_\_\_\_\_\_\_\_\_\_\_\_\_\_\_\_

\_\_\_\_\_\_\_\_\_\_\_\_\_\_\_\_\_\_\_\_\_\_\_\_\_\_\_\_\_\_\_\_\_\_\_\_\_\_\_\_\_\_\_\_\_\_\_\_\_\_

\_\_\_\_\_\_\_\_\_\_\_\_\_\_\_\_\_\_\_\_\_\_\_\_\_\_\_\_\_\_\_\_\_\_\_\_\_\_\_\_\_\_\_\_\_\_\_\_\_\_

// prepara e invia il comando col quale specifica il destinatario e attende conferma dal server

// invia il messaggio  $\lceil \dots \rceil$ 

// chiude il socket

 $[...]$ 

#### **Soluzione**

Socket clientSocketControllo;

 $\left[ \ldots \right]$ 

//Apertura del socket di controllo:

clientSocketControllo = new Socket("smtp.di.unipi.it", 25);

// collega i flussi di input e output del socket a flussi di I/O bufferizzati: DataOutputStream outToServer = new DataOutputStream(clientSocketControllo.getOutputStream()); BufferedReader inFromServer =

new BufferedReader(new InputStreamReader(clientSocketControllo.getInputStream()));

```
// attende il messaggio di conferma dal server:
Risposta = inFromServer.readLine(); 
while (risposta != "220....") Risposta = inFromServer.readLine();
```

```
// prepara e invia il comando di HELO e attende conferma dal server
msg = "HELO di.unipi.it";
outToServer.writeBytes(msg + '\n'); 
Risposta = inFromServer.readLine();
```

```
// prepara e invia il messaggio col quale specifica il mittente e attende conferma dal server
msg = "MAIL FROM: <jack@di.unipi.it>";
outToServer.writeBytes(msg + '\n'); 
Risposta = inFromServer.readLine();
```

```
// prepara e invia il comando col quale specifica il destinatario e attende conferma dal server
msg = "RCPT TO: < pallina@middle.nowhere.edu >";
outToServer.writeBytes(msg + '\n'); 
Risposta = inFromServer.readLine();
```

```
// invia il messaggio
\lceil \dots \rceil
```
// chiude il socket clientSocket.close();

 $[...]$ 

#### **Esercizio 3** (8 punti)

Si considerino due host A (mittente) e B (destinatario) che comunicano con un protocollo di trasporto GoBackN. La finestra utilizzata dal protocollo ha dimensione N=3, il timeout di ritrasmissione del mittente è di 20 millisecondi, il ritardo di propagazione dei pacchetti è di 5 millisecondi (e di conseguenza il Round Trip Time (RTT) è di 10 millisecondi) e ipotizziamo che i tempi di trasmissione, di elaborazione e di accodamento siano trascurabili. Per semplicità si assuma che, in caso di ritrasmissione di più pacchetti, questi vengano ricevuti contemporaneamente dal destinatario.

Al tempo t=0 la base della finestra del protocollo al mittente ha valore base=0 e il prossimo numero di sequenza utilizzabile è nextseq=0, mentre il ricevente attende un pacchetto con numero di sequenza seqatteso=0.

A partire dall'istante t=0 l'applicazione richiede al protocollo di trasporto la trasmissione di una serie di pacchetti nei seguenti istanti di tempo (espressi in millisecondi):

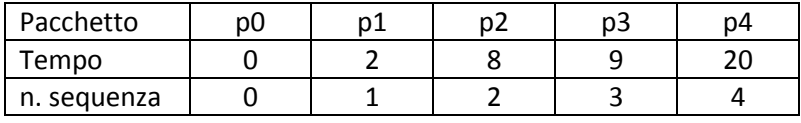

Siano inoltre a0,…,a4 i pacchetti di ACK di p1,…,p4, rispettivamente.

Inoltre, a causa di un'interferenza, tutti i pacchetti in viaggio sul canale nell'intervallo di tempo [14,18] vengono persi (inclusi gli ACK).

Utilizzare la seguente tabella per mostrare l'evoluzione del protocollo e per calcolare il tempo di completamento della trasmissione, definito come l'istante di ricezione dell'ultimo ACK da parte del mittente.

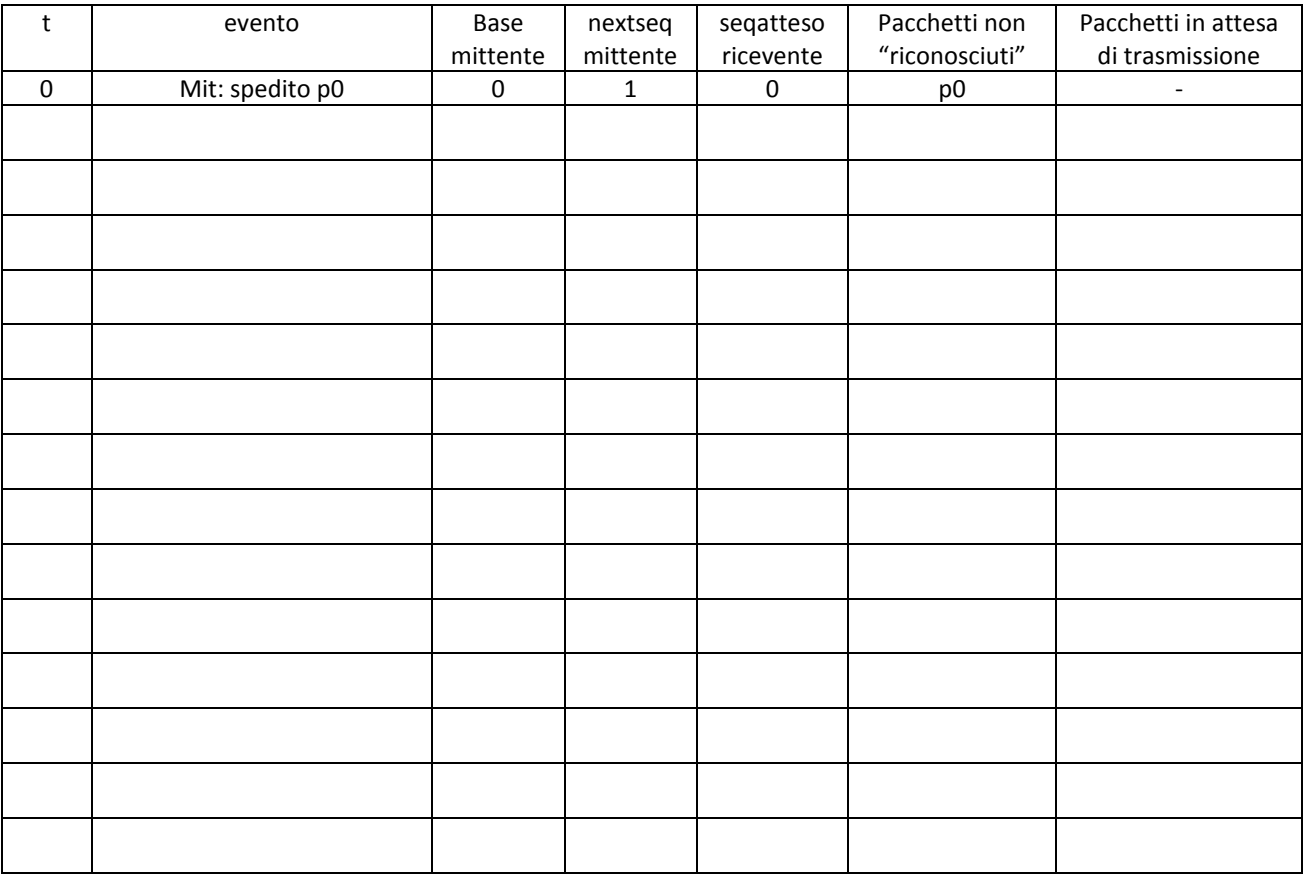

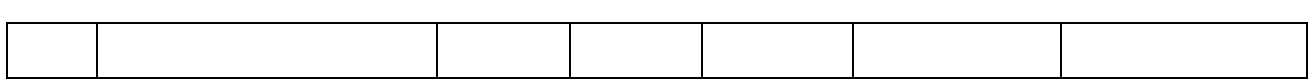

Tempo di completamento della trasmissione: \_\_\_\_\_\_\_\_\_\_\_\_\_\_\_\_\_\_\_

#### **Soluzione**

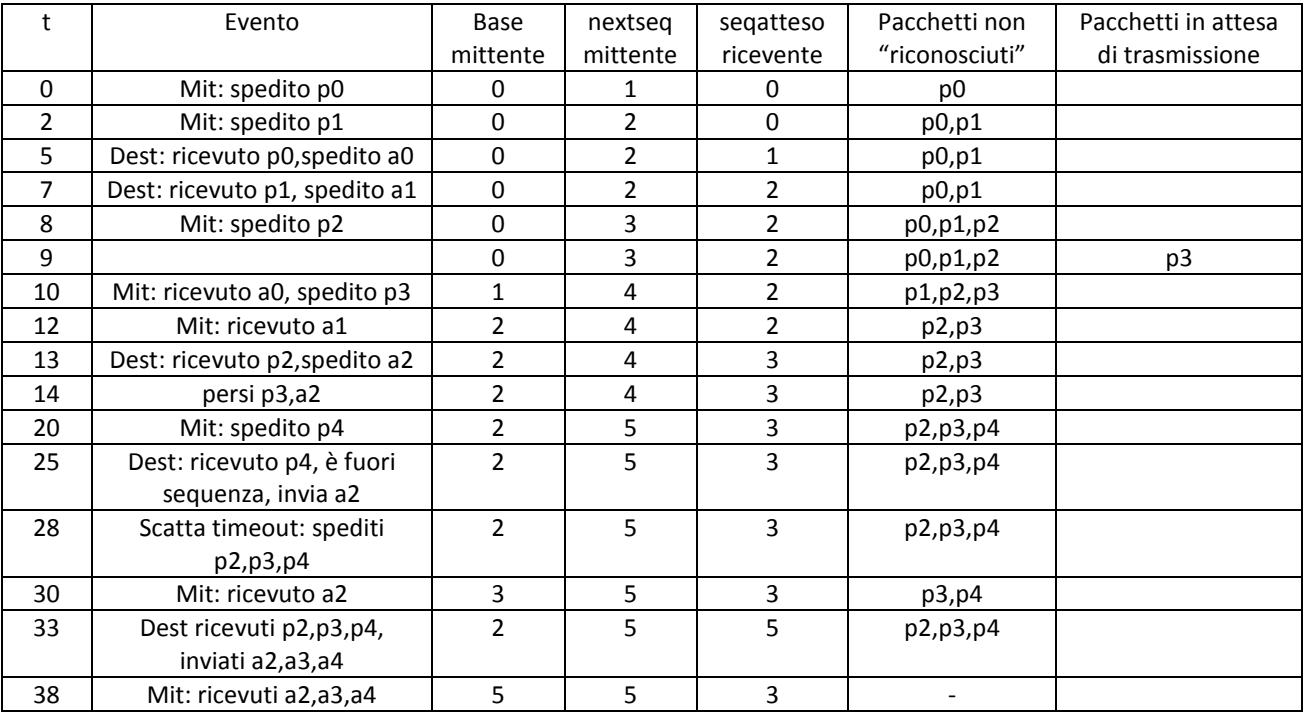

Tempo di completamento della trasmissione: 38

## **Esercizio 4** (6 punti)

Due host H1 e H2 comunicano tramite un canale che attraversa tre router R1, R2 e R3 e 4 link di capacità C1, C2, C3 e C4, rispettivamente come mostrato in figura.

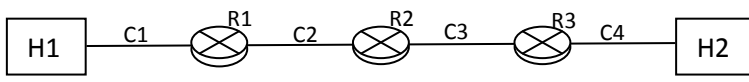

La comunicazione avviene tramite commutazione di pacchetto con trasmissione di tipo store and forward. Assumendo che il ritardo di propagazione sia trascurabile, che i ritardi di accodamento nei router R1, R2 e R3 sia rispettivamente a1, a2 e a3, e che il ritardo di elaborazione nei tre router sia uguale a 1 ms, dire quanto tempo è necessario per la trasmissione da H1 a H2 di un pacchetto di dimensione L nei seguenti casi:

- a)  $L = 10$  KBytes;  $C1 = C2 = C3 = C4 = 2$  Kbps; a1=a2=a3 =  $0,01$  s;
- b)  $L = 30$  KBytes; C1=C2= 4 Kbps; C3=C4=8Kbps; a1= 35 s, a2= 120 s, a3 = 90 s;

(s=secondi, ms= millisecondi)

# **Soluzione**

a) il tempo di trasmissione di H1 è pari a : il tempo di trasmissione di R1 è pari a :

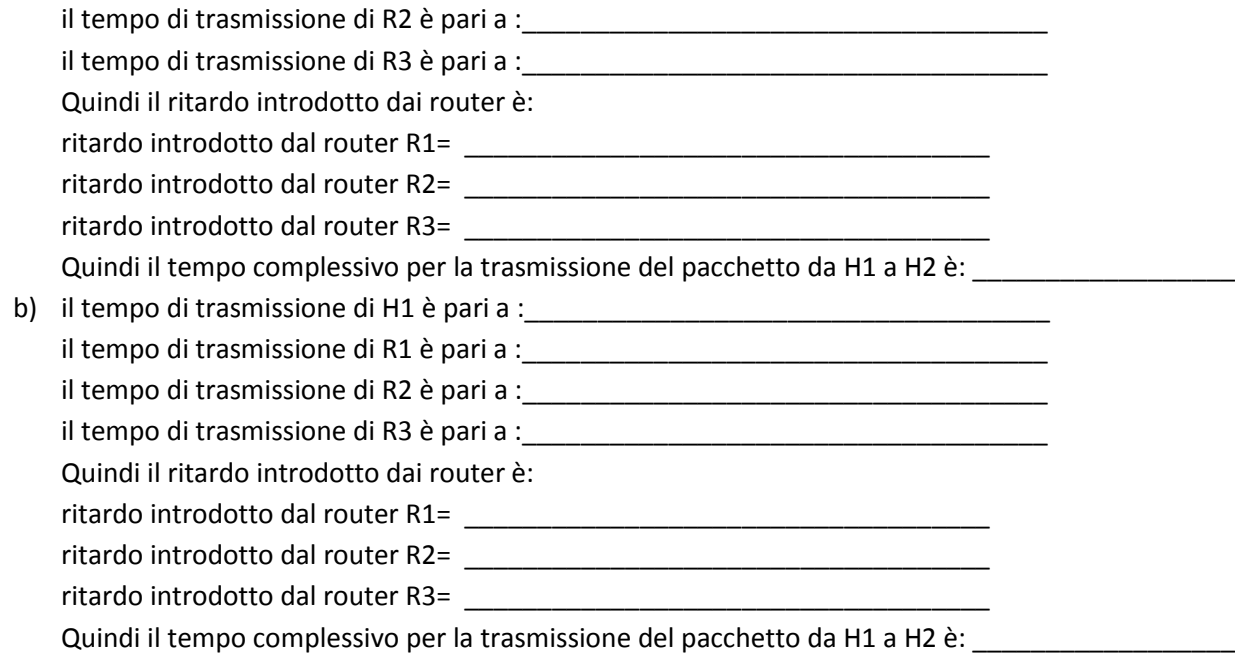

#### **Soluzione**

a) Il ritardo introdotto da ogni router è dato dalla somma tra: tempo di trasmissione, tempo di propagazione, tempo di accodamento e tempo di elaborazione. In particolare: il tempo di trasmissione di H1 è pari a L/C1 = 40 s. il tempo di trasmissione di R1 è pari a L/C2 = 40 s. il tempo di trasmissione di R2 è pari a L/C3 = 40 s. il tempo di trasmissione di R3 è pari a L/C4 = 40 s. Quindi il ritardo introdotto dai router è: ritardo introdotto dal router R1=  $40 s + 0,001 ms + 0,01 s = 40,011 s$ ritardo introdotto dal router R2=  $40 s + 0,001 ms + 0,01 s = 40,011 s$ ritardo introdotto dal router R3=  $40 s + 0.001 ms + 0.01 s = 40.011 s$ Il ritardo dovuto alla trasmissione da H1 è pari a  $L/R = 40$  s. Quindi il tempo complessivo per la trasmissione del pacchetto da H1 a H2 è: 40,011 \* 3 + 40 s = 160,033 s b) il tempo di trasmissione di H1 è pari a  $L/C1 = 60$  s. il tempo di trasmissione di R1 è pari a L/C2 = 60 s. il tempo di trasmissione di R2 è pari a L/C3 = 30 s. il tempo di trasmissione di R3 è pari a L/C4 = 30 s. Quindi il ritardo introdotto dai router è: ritardo introdotto dal router R1=  $60 s + 0.001 ms + 35 s = 95.001 s$ ritardo introdotto dal router R2=  $30 s + 0.001$  ms + 120 s = 150.001 s ritardo introdotto dal router R3=  $30 s + 0.001$  ms + 90 s = 120.001 s Il ritardo dovuto alla trasmissione da H1 è pari a  $L/R = 60$  s. Quindi il tempo complessivo per la trasmissione del pacchetto da H1 a H2 è: 425,003 s

## **Esercizio 5** (2 punti)

Per ognuno dei seguenti protocolli di livello applicazione, dire quale usa TCP e quale usa UDP come protocollo di trasporto:

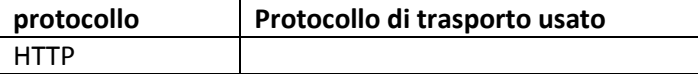

# Reti di Calcolatori e Laboratorio

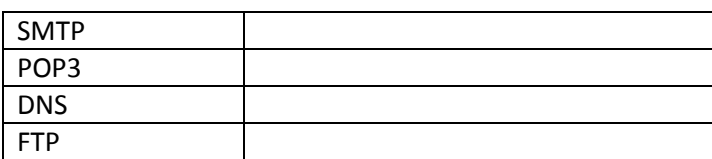

## **Soluzione**

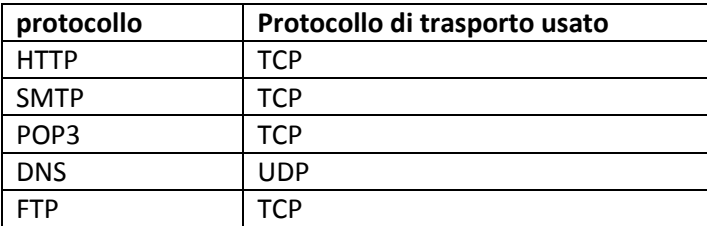